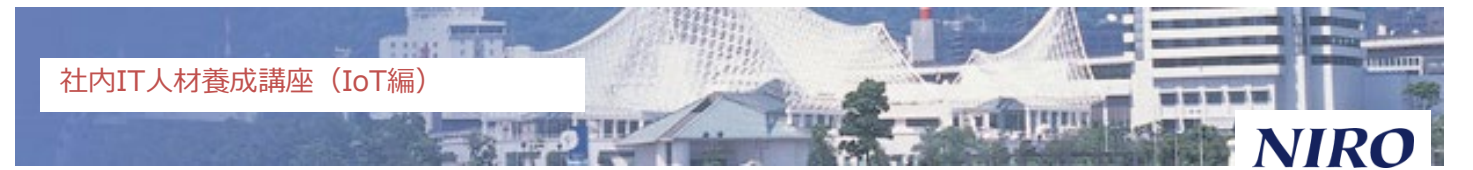

# **製造現場のためのIoT導入実践塾**

# **-IoTツール製作体験・自社工場への導入方法検討- 人気講習!**

ボードコンピュータ(ラズベリーパイ)を使い設備の稼働データの採取システムを 自作。測定結果を自動的に保存し、グラフ化してリアルタイム表示します。

- ■日時: 2023年 10月 10日( 火 ) 10時~17時 2023年 10月 18日( 水 ) 10時~17時
	-
- 
- 
- 2023年 11月 17日( 金 ) 13時~17時
- ■場所: 神戸商工会議所会館 3階 第1会議室
- ■主催: 兵庫県、新産業創造研究機構(NIRO)
- ■対象: 兵庫県内製造業で、生産ラインにIoT機器を試験的導入希望の方 ■プログラム:
	- ■1日目: ラズベリーパイ立ち上げ、Node-Red立ち上げ/動作確認
		- ・ラズベリーパイの初期設定(通信環境設定、Node-Red設定)
		- ・ブラウザでのグラフ作成、データ表示方法の演習(Node-Red)
		- ・ブレッドボード(簡易的な回路試作基板)を使ったセンサ取扱演習
	- 2日目: IoT機器の作成
		- ・Node-Redで簡易稼働監視システムを作成(照度センサ、スイッチ使用)
		- ・表計算ソフトで取得データをリアルタイム集計・分析、種々デバイスの紹介
	- ●2日目に製作したIoTツール実機を自社工場内でテスト運用
	- ■3日目: テスト運用(データ採取)の結果発表・アドバイス
		- ・自社工場でテスト運用結果、採取したデータを発表。データ収集方法 や現場改善への活かし方についてのディスカッションとアドバイス
- ■参加費: 無料 (ラズベリーパイ、モニタ貸与の場合) ※機材は研修終了後1か月まで貸出 15,000円(ラズベリーパイ、7インチタッチモニタ買取の場合、税込み)
- ■定員: 10名(貸し出し用ラズベリーパイは数に限りがあります)
- ■監修: NIRO アドバイザー 永山 貴久
- ■持参品: ノートPC (Windows10、Chrome、無線LAN、Excel が使用可能)
- ■注意事項
- ・本事業は公的資金を使って運営しております。欠席の場合、代理の方に出席頂くなど開催費用が 無駄に ならないよう御配慮ください。
- ・申込多数の場合、1社の参加者上限を制限する他、参加者の調整を行う場合があります。

# **NIROホームページ <https://www.niro.or.jp/> から 締切: 2023年9月28日** (定員に達した場合、早期に締切る場合があります)

# **IoTツール:ラズベリーパイとNode-Red**

■ ラズベリーパイ (Raspberry Pi) は英国のラズベリーパイ 財団が開発したボードコンピュータで、世界中に利用が広 がっています。安価でセンサー類が簡単に接続できるとこ ろが評価され、 IoT分野でも幅広く使われています。

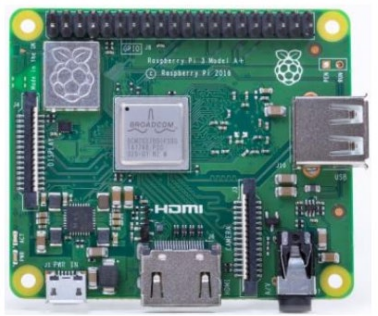

■ Node-Redは、ノードと呼ばれる機能を表すアイコンを線 でつなぐことで、システムを構築します。 フライン ラズベリーパイ 外観

ブラウザベースのノンプログラミングツールなので、PC、スマホやタブレットなどから操作 できると共に、プログラミングの手間を大幅に削減できるのが特徴です。

 下図はNode-Redによる、IoT用プログラムの作成例です。これだけの記述で1分ごとに人感 センサのON/OFFを検知し、その結果をLED点灯で表示すると共にファイルに保存します。

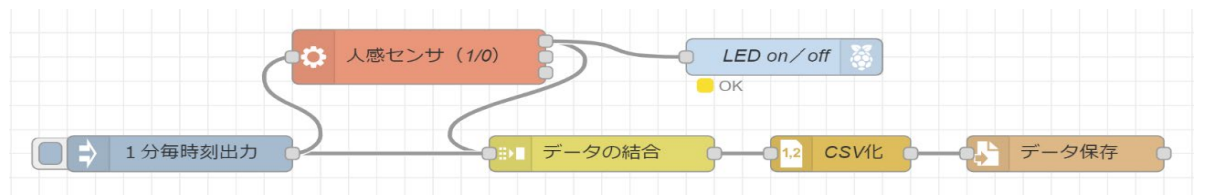

■ Node-Redを使えば、ブラウザを用いて、測定結果をPC、スマホなどにリアルタイム表示す ることができます。また、測定結果をメールで遠隔地に送ったり、クラウドに保存したりす ることもできます(メール、クラウド保存にはインターネット接続が必要)。

#### **本実践塾で実施してもらう内容**

■ 本実践塾では、ブレッドボードを用いてセンサとラズベリーパイを接続し、Node-Redでデー タを取得・グラフ化します。グラフ化されたデータは、ウェブブラウザー経由でリアルタイ ムで確認できます。その後、エクセルを使って集計し、わかりやすくまとめます。

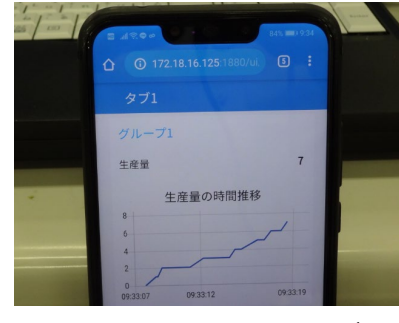

#### 稼働率測定開始時間 9:00 稼働率測定終了時間 生産数・稼働率モニタ画面 19:00  $30<sub>0</sub>$ 生産数  $20 10<sub>1</sub>$ 16  $6:00$  $7:00$  $8:00$  $10:00$ 14:00  $15:00$  $9:00$ 11:00 13:00  $12:00$ 稼働率 パトライトのON/OFF 52.8%  $6:00$  $8:00$  $9:00$  $10:00$  $11:00$  $12:00$  $13:00$  $14:00$  $15:00$ スマホ画面に表示されたデータ エクセルと連携し、グラフを自動更新

## **受講をお勧めする方**

- とにかく安く工場のデータを集めてみたい
- ラズベリーパイに興味があり、使い方を覚えてみたい
- 電子工作に興味あり。ラズベリーパイを使ったシステムを一度製作してみたい
- 完成されたIoTシステムより、自分で色々カスタマイズしてみたい

### **注意事項**

- 講習では簡単なパーツ間の配線作業を行います
- ノートPCを使いシステム構築を行います。パソコンの基本的操作はできることが必要です
- データ表示に表計算ソフト( Excel )を使います。Excelの使用経験は必要です